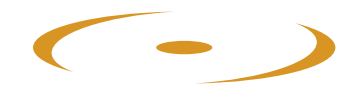

# Im lösungsorientierten Umgang mit sich selbst

Für Eltern, Lehrer und Sozialpädagogen

von Marianne und Kaspar Baeschlin

L

ZLB Zentrum für lösungsorientierte Beratung

> info@zlb-schweiz.ch www.zlb-schweiz.ch

## Schriftenreihe "Einfach, aber nicht leicht"

Herausgegeben von Pädagogen des Zentrums für lösungsorientierte Beratung, Winterthur

### Band 5

Marianne und Kaspar Baeschlin

# Im lösungsorientierten **Umgang mit sich selbst**

Für Eltern, Lehrer und Sozialpädagogen

Verlag ZLB Winterthur, 2007

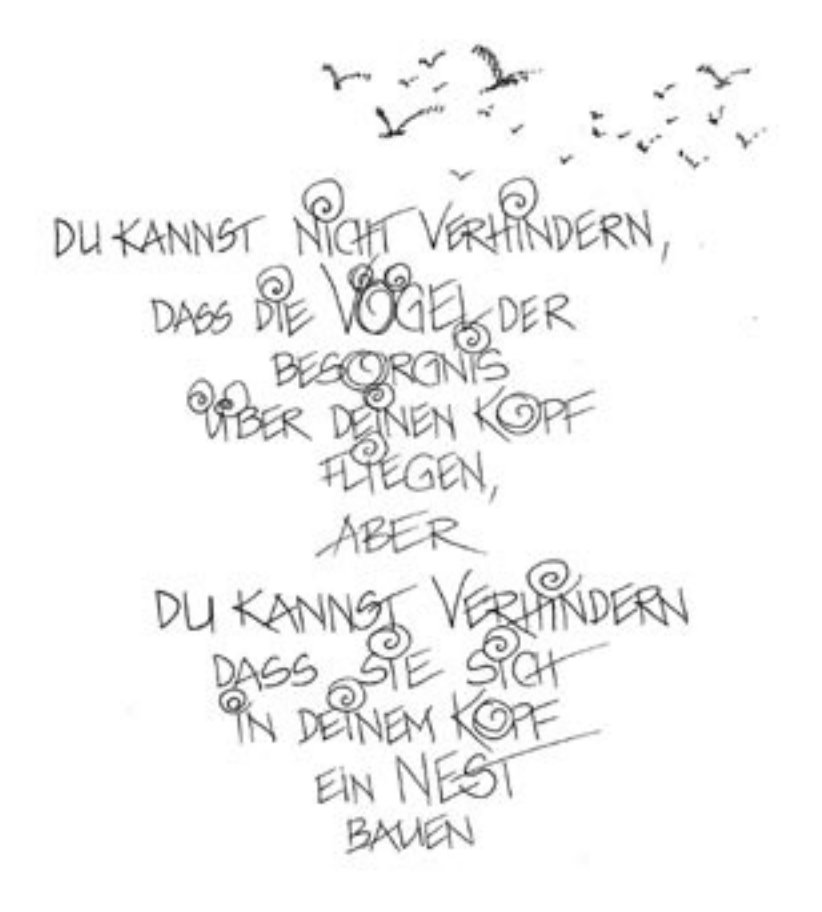

CHINE BOHE WEEHER

# **Inhalt**

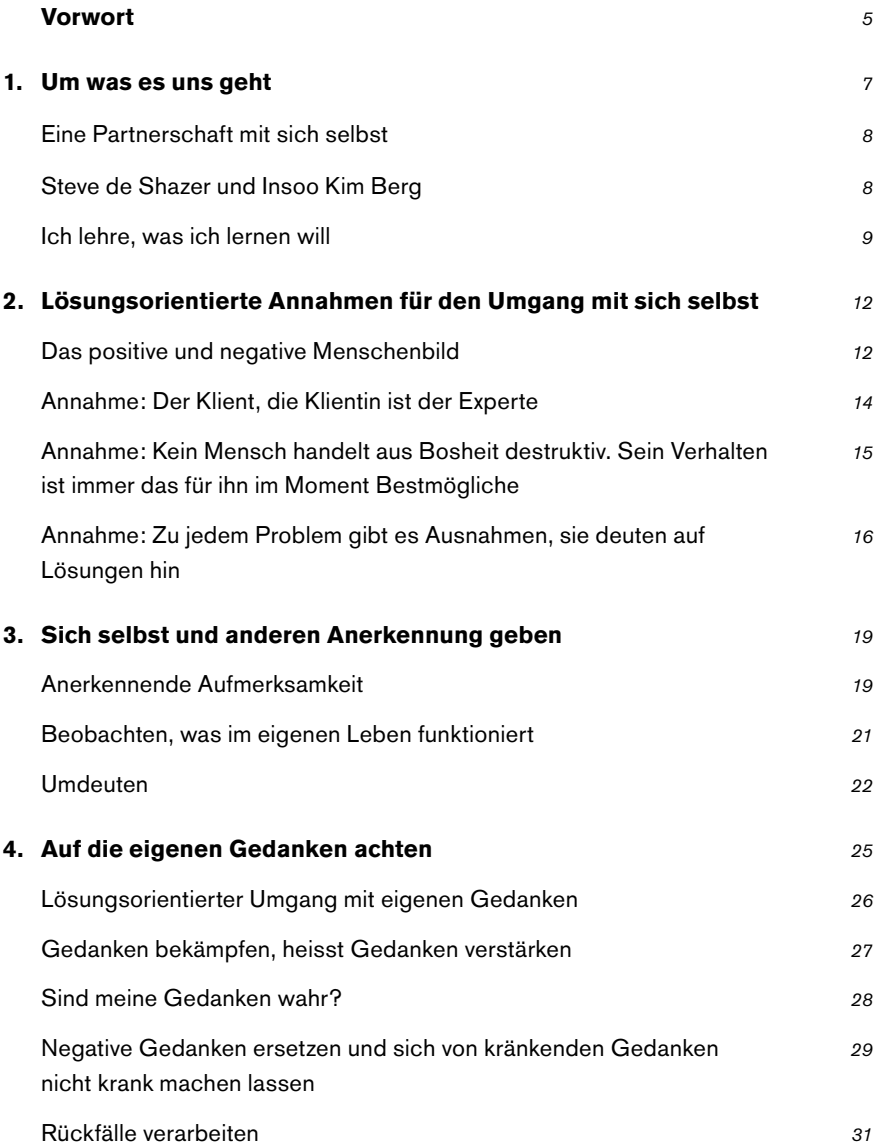

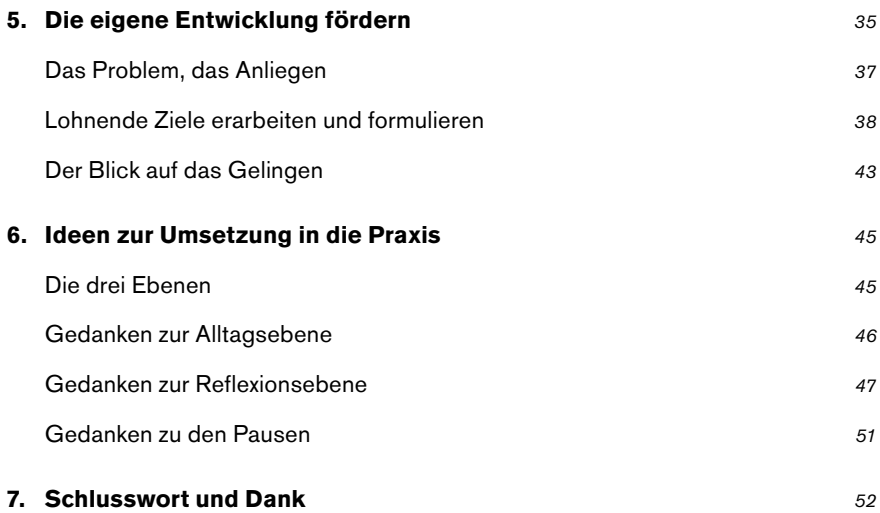

## **Vorwort**

Das Bändchen, das sie in den Händen halten, ist das Fünfte in der Schriftenreihe "Einfach, aber nicht leicht". In der chronologischen Abfolge steht es nicht am Anfang, von der Bedeutung her gebührt dieser Schrift jedoch ein ganz zentraler Platz. Marianne und Kaspar Baeschlin zeigen Schritt für Schritt auf, dass lösungsorientiertes Handeln zu einer Geisteshaltung führt, die die Voraussetzung ist, um sich selbst und andere Menschen auf der Entdeckungsreise zu den vorhandenen Ressourcen und Fähigkeiten zu unterstützen.

Die Autoren benützen das Wort Umgang, das in seiner phänomenologischen Bedeutung einen wichtigen Vorgang im lösungsorientierten Tun beschreibt. Umgang heisst, um etwas herum gehen, sich die Möglichkeit verschaffen, etwas von allen Seiten zu betrachten. Genau dies tun wir im lösungsorientierten Gespräch mit Klienten oder mit uns selbst: Mit Neugierde beobachten und beschreiben wir, was wir sehen. Welche Bedeutung wir unseren Beobachtungen geben, auf was wir fokussieren und welche Schlüsse wir ziehen können, davon ist hier die Rede. Wir werden hingeführt zu einer behutsamen, wertschätzenden Betrachtungsweise unseres Selbst. Wir werden ermuntert, vorwärts zu schreiten und erfahren, dass dazu unabdingbar auch Rückschritte gehören, ähnlich wie bei einem Tanz, der erst durch das Vor und Zurück seine Harmonie erreicht. Den kleinen Schritten wird viel Beachtung geschenkt, ganz im Sinne von Insoo Kim Berg, die zu sagen pflegte, wer schnell vorwärts kommen will, muss langsam gehen. Dazu gehört auch die Freiheit zum Wählen, zu dem uns die Schreibenden ermuntern. Es kann nicht alles gleichzeitig geschehen, wir dürfen Prioritäten setzen und im Bewusstsein leben, dass Entwicklung während des ganzen Lebens möglich ist und stattfinden kann. Das Buch endet mit der Aufforderung, unser Leben zu rhythmisieren. Es wird von drei Ebenen gesprochen: Alltag-Reflexion-Pausen. Die Idee, sich regelmässig eine zeitliche Oase zu schaffen, um darüber nachzudenken, was im Alltag geschehen ist, was gut war, was wir in Zukunft beibehalten wollen und was wir allenfalls ändern wollen, ist zündend. Es ist eine Anregung zum wiederkehrenden, wertschätzenden Beobachten unseres Lebens, in guten, wie in schwierigen Zeiten.

Nach dem Lesen dieses Textes empfand ich eine grosse Zuversicht und Ruhe. Es kann gut sein, dass dieses Buch auch bei Ihnen liebe Leserin und lieber Leser einen Unterschied macht, der einen Unterschied macht. Machen Sie selbst die lohnende Erfahrung!

Dr. med. Therese Steiner Ärztin für Kinder- und Jugendpsychiatrie FMH, CH-8424 Embrach (Schweiz)

#### $1<sub>1</sub>$ Um was es uns geht

Mit dieser Schrift wenden wir uns an Menschen, deren Aufgabe es ist, andere in ihrer persönlichen Entwicklung zu unterstützen. An Eltern zum Beispiel oder an Sozialpädagogen und Lehrer, die mit Kindern oder Jugendlichen arbeiten. Auch an Betreuerinnen in Behinderteneinrichtungen bzw. an Begleiter psychisch kranker Menschen. Ihnen allen ist gemeinsam, dass sie sich in ihrem Berufsalltag mit der Förderung von Menschen befassen. Sie übernehmen Verantwortung für das Verhalten und die Entwicklung eines anderen. Dies ist eine anspruchsvolle Aufgabe, weil wir wissen, dass schlussendlich jeder nur sich selbst ändern kann und damit für sich und sein eigenes Tun Verantwortung ühernimmt

In den helfenden Berufen gibt es viele Leute, die im Laufe ihrer Berufstätigkeit frühzeitig ermüden und resignieren. Das hat damit zu tun, dass sie viel Misserfolg erleben, da Klienten oft das Gegenteil von dem tun, was die Helfer von ihnen erwarten. In unserer früheren Tätigkeit im Jugendheim, mussten wir lernen, mit Rückschritten zu leben. Nach langer Vorbereitung und grossem Einsatz von allen waren die Jugendlichen manchmal schon einen Monat nach Lehrbeginn wieder auf der Strasse. Gestresste Eltern klagen vom alltäglichen Kampf um die kleinen Dinge, die sie an den Rand ihrer Geduld bringen. Oft fühlt man sich dann als Versager und gefühlsmässig werden wir zu hilflosen Helfern. In diesem Prozess ist von entscheidender Bedeutung, wie wir mit uns selbst umgehen, wie wir mit uns reden, wie wir unser eigenes Tun beurteilen. Diese Schrift soll helfen, dass wir nicht in Resignation verfallen, sondern die Begeisterungsfähigkeit, die Kreativität und die Kraft zur Bewältigung der Widerwärtigkeiten des Alltags erhalten können.

Wir gehen davon aus, dass die Leserin und der Leser mit LOA (LOA = lösungsorientierter Ansatz) einigermassen vertraut ist. In dieser Schrift werden wir die Werkzeuge und Strategien nicht mehr ausführlich erklären. Es besteht eine Vielzahl von Publikationen verschiedener Autoren. Die andern vier Schriften unserer Schriftenreihe handeln davon. Auf unserer Internetseite www.zlb-winterthur.ch finden Interessierte ein Literaturverzeichnis, das von Zeit zu Zeit aktualisiert wird

#### $1.1$ Eine Partnerschaft mit sich selbst

Wenn wir beobachten, was mit uns in unserem Alltagsleben geschieht, merken wir, dass wir uns sehr oft und intensiv mit uns selbst beschäftigen. Häufig unterhalten wir uns in Gedanken mit uns selbst, wir beurteilen uns und andere ohne uns dessen bewusst zu sein. Die Person, die uns am nächsten steht, sind wir selbst. Das kann man als egoistisch deuten und denken, es dürfe nicht so sein. Aber auch in der christlichen Ethik heisst es: "Liebe Deinen Nächsten wie Dich selbst." Wenn wir bewusst für uns sorgen, auch im inneren Dialog, dann können wir beobachten, dass unsere Umwelt sich ebenfalls wohl fühlt mit ung

Durch Selbstbeobachtung haben wir gelernt, dass wir eigentlich mit unseren Klienten nicht lösungsorientiert umgehen können, wenn es uns mit uns selbst nicht gelingt. Früher war der sich aufopfernde Helfer das Ideal. Heute wissen wir, dass es unseren Klienten besser geht, wenn es uns selbst auch gut geht. Darum sind "Burn out" und "Psychohygiene" in den sozialen Berufen so wichtige Themen geworden.

Unsere Erfahrung hat uns überzeugt, dass die lösungsorientierte Haltung und die Anwendung lösungsorientierter Werkzeuge gegenüber uns selbst helfen in unserer Arbeit offen zu bleiben, die Freude nicht zu verlieren und Neues zu lernen. Dadurch sind wir mehr einverstanden mit den Veränderungen, die das Leben von uns fordert.

#### 1.2 Steve de Shazer und Insoo Kim Berg

Vor ungefähr 30 Jahren haben Steve de Shazer († 2005) und seine Frau Insoo Kim Berg († 2007) begonnen, als Familientherapeuten in Milwaukee (USA) zu arbeiten.

Sie gründeten ein Therapiezentrum (BFTC = Brief Familiy Therapy Center-Kurzzeittherapie für Familien), in welchem sie mit akribischem Forschergeist beobachtet haben, welche Interventionen für ihre Klienten hilfreich waren.

Sie fanden heraus, dass Therapie nicht unbedingt Jahre dauern muss, um erfolgreich zu sein. In dem Mass, wie bei den Klienten und ihnen als Therapeuten der Glaube ans Gelingen wuchs, kam der Fortschritt eher zu Stande.

Aus diesen umfassenden Beobachtungen und Erfahrungen heraus ent-

stand das lösungsorientierte Modell, das auch lösungsfokussiertes Modell genannt wird. Es ist einfach vom Denken her, aber nicht leicht zu verwirklichen. Gerade deshalb, vor allem aber wegen seiner Wirksamkeit, hat es auf der ganzen Welt das Interesse zuerst der Therapeuten, später dann auch der Pädagogen und anderer Berufsgruppen geweckt.

Nach einem Training in Milwaukee im Jahr 1993 haben wir, die Autoren. das lösungsorientierte Modell in einer für die Sonderpädagogik angepassten Form in unserem Schulheim, der Werkschule Grundhof, Winterthur, eingeführt. Steve de Shazer und Insoo Kim Berg haben uns bei dieser Anpassung durch häufige Besuche unterstützt. In dem ersten Buch dieser Schriftenreihe, haben wir diese Anpassung beschrieben.

#### $1.3$ Ich lehre, was ich lernen will

In den 90er Jahren, als wir begonnen haben, in der Werkschule Grundhof lösungsorientiert zu arbeiten, hat sich unser Schul- und Heimalltag auf eindrückliche Art und Weise verändert. Die feindliche Atmosphäre zwischen Sozialpädagogen und Jugendlichen hat sich abgebaut, der Widerstand der Jugendlichen gegenüber unseren Wünschen, Anweisungen und Forderungen hat sich reduziert und ist einer Zusammenarbeit gewichen. Wir denken, der Hauptgrund für diese Veränderung war der, dass zuerst wir Pädagogen uns verändert haben und nicht etwa die Jugendlichen. Sie haben sich später auch verändert, als sie gemerkt haben, dass unsere andere Art zu reden und zu handeln nicht ein Trick war, sondern eine echte Veränderung, die darin bestand, dass wir ihnen besser zuhörten und ernst nahmen, was sie sagten. Wir haben begonnen, mit ihnen Gespräche zu führen über das, was sie lernen wollten, anstatt ihnen zu sagen, was sie lernen müssten. Wir zeigten ihnen häufiger was sie konnten, als das, was sie noch nicht konnten. Daraus wuchs in ihnen (und in uns!) eine Zuversicht, dass ihr Leben einen guten Verlauf nehmen könnte, trotz der grossen Schwierigkeiten, in denen sie steckten.

Und was ist in dieser Zeit mit uns Pädagogen und Lehrern geschehen? Wir wurden freundlicher gegenüber allem, was uns begegnete. Wir hatten mehr Zuversicht und Energie, die Jugendlichen zu motivieren, die schwierigen Hindernisse, die vor ihnen standen zu überwinden. Wir lachten mehr und zeigten uns gegenseitig unsere Freude über die kleinen Fortschritte, welche die Jugendlichen machten. Teamsitzungen wurden leichter, weil sie lösungsorientiert strukturiert waren, die Gruppensitzungen mit den Jugendlichen konnten angstfrei mit einer inneren Zuversicht in Angriff genommen werden. Das Berufsleben wurde nicht einfacher, aber leichter. Wir hatten ein Instrument entdeckt, um in entmutigten, traumatisierten Jugendlichen schrittweise die Motivation wieder aufleben zu lassen. So begannen sie daran zu glauben, dass es sich für sie lohnen könnte. zu lernen und sich dafür einzusetzen, eigene Ziele zu erreichen.

Unsere Berufskollegen begannen ebenfalls, sich dafür zu interessieren, da sie merkten, dass es uns besser ging, dass wir uns weniger über die schwierigen Jugendlichen beklagten. Daraus entwickelte sich unsere heutige Seminartätigkeit.

In diesen Seminaren kommt auch immer wieder die Frage auf, wie man LOA lernen kann. In der westlichen Gesellschaft ist die übliche Form, dass man etwas zuerst lernt und es erst dann anwendet. Als wir in Milwaukee beim Training mit Steve de Shazer und Insoo Kim Berg waren, haben wir sofort begonnen, mit echten Klienten diese Therapiegespräche zu führen. Insoo Kim Berg hat uns gesagt: "Du kannst nichts so falsch machen, dass es dem Klienten schadet, du kannst es nur besser oder schlechter machen und es ist in jedem Fall besser, als die traditionelle problemorientierte Methode." Wir haben begonnen, die Skalafrage und die Wunderfrage zu stellen, wir haben uns nach den Ausnahmen erkundigt und wir haben bemerkt, dass die Klienten einsteigen und Dynamik entwickeln. Wir haben also geübt und dann über die Reaktion der Klienten nachgedacht und dann wieder versucht und wieder beobachtet, was sich gut auswirkt. "Learning by doing" ist ein guter Weg, um LOA zu lernen. Ein weiterer Weg ist der lösungsorientierte Umgang mit sich selbst. Wir plädieren dafür, dass Eltern und Pädagogen, die lösungsorientiert arbeiten wollen, das LOA auch mit sich selbst anwenden, weil die neue Gesprächsform, dann natürlicher in die Praxis einfliesst

Wir können den Kindern nicht beibringen, respektvoll miteinander umzugehen, wenn wir als Eltern nicht respektvoll mit andern umgehen oder über andere nicht achtungsvoll sprechen. Das ist mit dem Satz gemeint: "Ich lehre, was ich lernen will." Das, was ich andere lehre, ist mir für mich selbst ebenso wichtig, ich bin selber daran es zu lernen. Ich "kann" es noch nicht, aber ich übe es ein. Eine alte Weisheit, die kürzlich von der Hirnforschung bestätigt wurde, sagt, dass nur ein Lehrer, der von dem, was er lehrt, begeistert ist, ein guter Lehrer ist. Einem von seinem Stoff gelangweilten Lehrer können Kinder nicht zuhören, es packt sie nicht, denn sie merken sofort, dass der Lehrer nicht an das glaubt, was er erzählt.

Genauso verhält es sich, wenn wir mit Klienten lösungsorientiert arbeiten wollen. LOA muss zu unserer inneren Haltung werden, denn sonst kann es missverstanden werden als ein Trick, eine neue Technik, um Kinder gefügig zu machen.

Manchmal sagen uns die Sozialpädagogen: "Mit meinen Jugendlichen funktioniert LOA einfach nicht, sie haben keine Ziele und wollen an den Gesprächen nicht teilnehmen." Beim genauen Hinsehen ist es so, dass die Pädagogin selbst nicht daran glaubt und einfach eine neue Methode ausprobiert, um zu sehen, ob da etwas dran ist, ob die Kinder vielleicht so einfacher zu handhaben wären. Aber so kann es nicht gehen!

Wenn wir lösungsorientierte Pädagogen werden wollen, weil wir denken, dass wir dadurch bessere und zufriedenere Helfer werden, ist der beste Lernweg der, das Modell auch auf unser eigenes Leben anzuwenden. Dadurch verändert sich unser Berufsalltag und unser Privatleben. Die Beziehung zu unserer Umwelt wird vertrauensvoller und liebevoller, so dass es den Mitmenschen leichter fällt, unsere Hilfe anzunehmen, ohne sich dadurch bevormundet zu fühlen.

Auf diesem Weg möchten wir die Leserinnen und Leser begleiten. Es wird sehr viel von unserem eigenen Weg und unseren eigenen Erfahrungen die Rede sein. Wir hoffen, dass sie sich bei der Suche nach ihren eigenen Erfahrungen davon nicht stören, sondern anregen lassen.

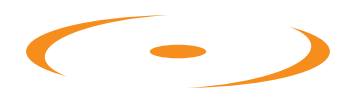

Für die vollständige pdf-Version erstellen Sie einen kostenlosen Gast-Account.

Nach Bestätigung Ihrer E-Mail können Sie das vollständige «Einfach aber nicht leicht»-Dokument herunterladen.

## Über die Autoren

Marianne Baeschlin (\*1942 Sozialpädagogin) und Dr. Kaspar Baeschlin (\*1939 Heilpädagoge) haben 1980 das Sonderschulheim, die Werkschule Grundhof in Winterthur gegründet und dort 20 Jahre gearbeitet. Ab 1993 haben sie in Zusammenarbeit mit Steve de Shazer und Insoo Kim Berg das lösungsorientierte Modell erstmal in einer stationären Einrichtung eingeführt und ihre Erfahrung in der ersten Broschüre dieser Schriftenreihe beschrieben. Heute sind sie Leiter des Zentrums für lösungsorientierte Beratung (ZLB Winterthur), das sich zur Aufgabe gesetzt hat, die Umsetzung lösungsorientierten Denkens und Handelns in pädagogischen Berufen zu fördern.

Im Rahmen des ZLB organisieren und leiten sie zusammen mit Kolleginnen und Kollegen Weiterbildungen für Eltern, Lehrer und Sozialpädagogen, gestalten die Schriftenreihe "Einfach, aber nicht leicht" und machen lösungsorientierte Beratungen von Einzelpersonen, Ehepaaren und Familien. Sie sind erreichbar unter www.zlb-winterthur.ch und Tel. 052 222 42 53.

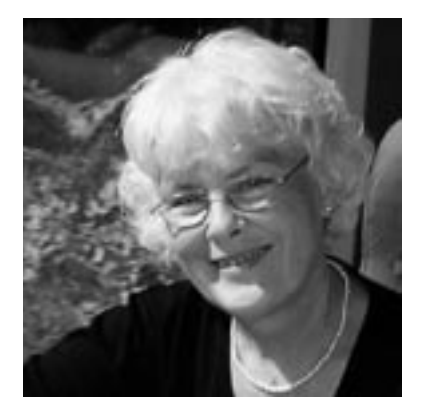

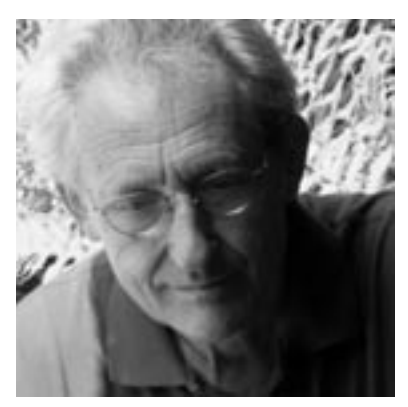

# Schriftenreihe "Einfach, aber nicht leicht"

## Schriften zur lösungsorientierten Pädagogik

Herausgegeben vom Zentrum für lösungsorientierte Beratung Winterthur

Marianne und Kaspar Baeschlin

1. Einfach, aber nicht leicht Leitfaden für lösungsorientiertes Arbeiten in sozialpädagogischen Organisationen  $(2001)$ 

Marianne und Kaspar Baeschlin

### 2. Fördern und Fordern

Lösungsorientiertes Denken und Handeln im erzieherischen Umgang mit Kindern und Jugendlichen  $(2004)$ 

Insoo Kim Berg und Lee Shilts

## 3. Der WOWW Ansatz

Handbuch für lösungs (er) schaffende Strategien im Unterricht  $(2005)$ 

Lukas Baeschlin, Felix Haas, Mathias Wehrli, Hans-Heiri Wittwer

### 4. Lernen oder Leiden?

Einblicke in das lösungsorientierte Denken und Handeln im Schulalltag  $(2007)$ 

Marianne und Kaspar Baeschlin

5. Lösungsorientierter Umgang mit sich selbst Für Eltern, Lehrer und Sozialpädagogen  $(2007)$ 

Bezugsquelle und Adresse der Herausgeber

**ZLB** Zentrum für Lösungsorientierte Beratung

www.zlb-schweiz.ch info@zlb-schweiz.ch

Grafik und Layout:

gmt GmbH Urs Meier Wildbachstrasse 3 CH-8400 Winterthur